## Reglerexempel

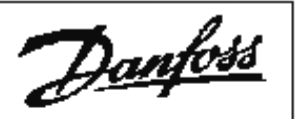

## LT®Series FC 51  $\rm V$

**Reglering med den inbyggda PI-regulatorn. Givarsignal 0-10V Utgångsläge FC 51 är fabriksprogrammerad. (den levereras fabriksprogrammerad) Vid tveksamhet, återställ till fabriksprogrammering enligt nedan.**

## **Programmering:**

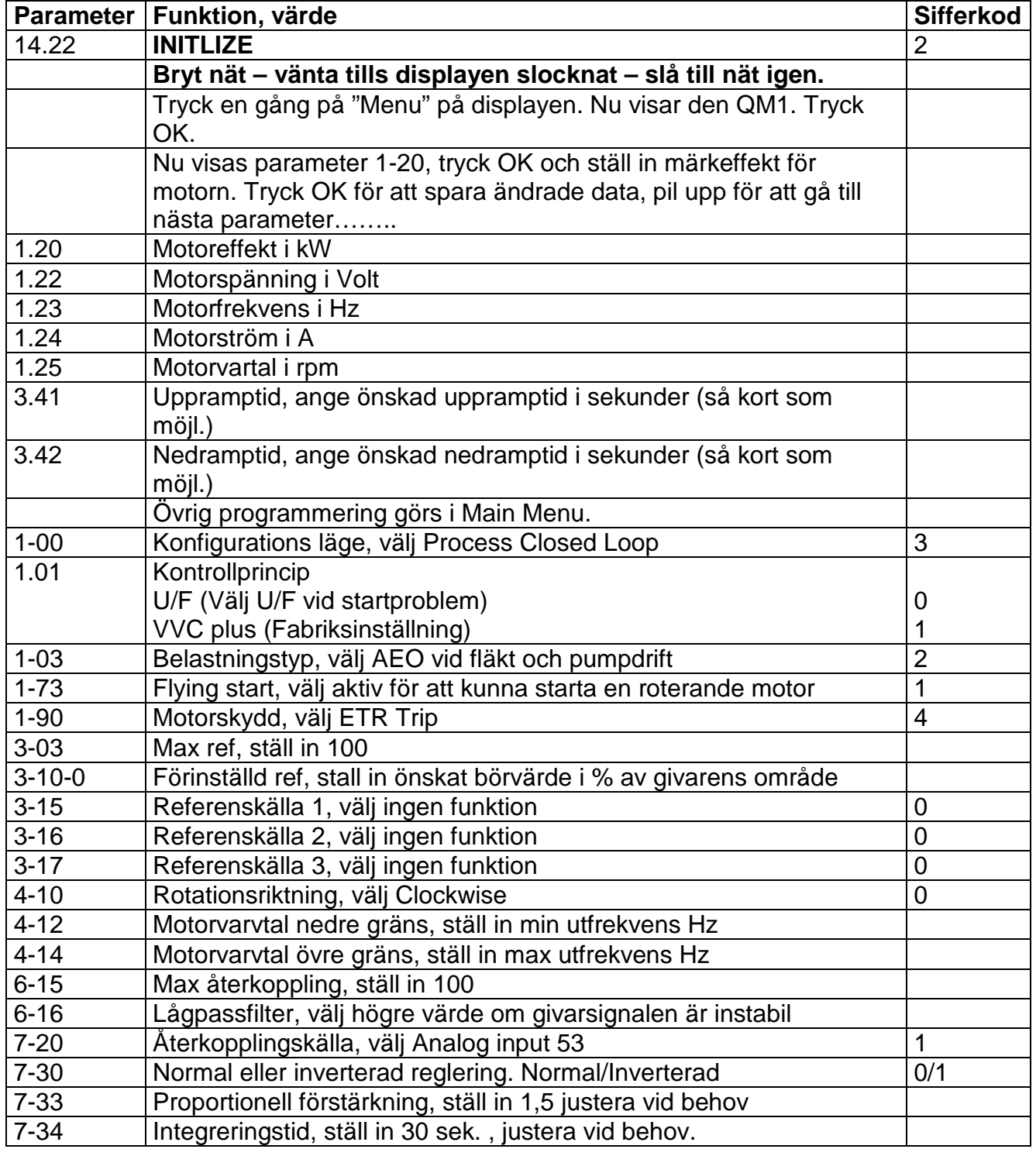

D09-09-FC51-01

## Inkoppling:

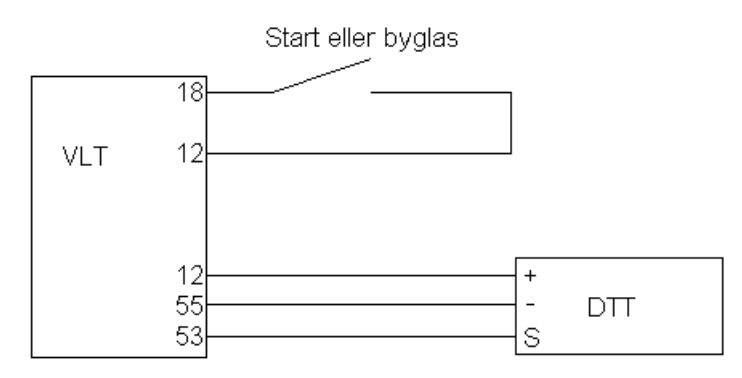